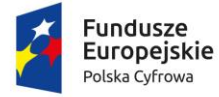

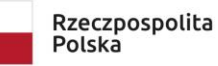

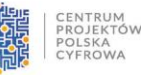

Unia Europejska Europejski Fundusz Rozwoju Regionalnego

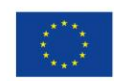

Sfinansowano w ramach reakcji Unii na pandemię COVID-19

**Załącznik Nr 1 do SWZ**

**Formularz ofertowy**

**Powiat Radomszczański**

**97-500 Radomsko**

**ul. Leszka Czarnego 22**

**tel. +48 (044) 683 45 09, fax +48 (044) 683 43 35**

**NIP: 772 – 22 – 61 – 699**

**REGON: 590648445**

### Ofertę składa:

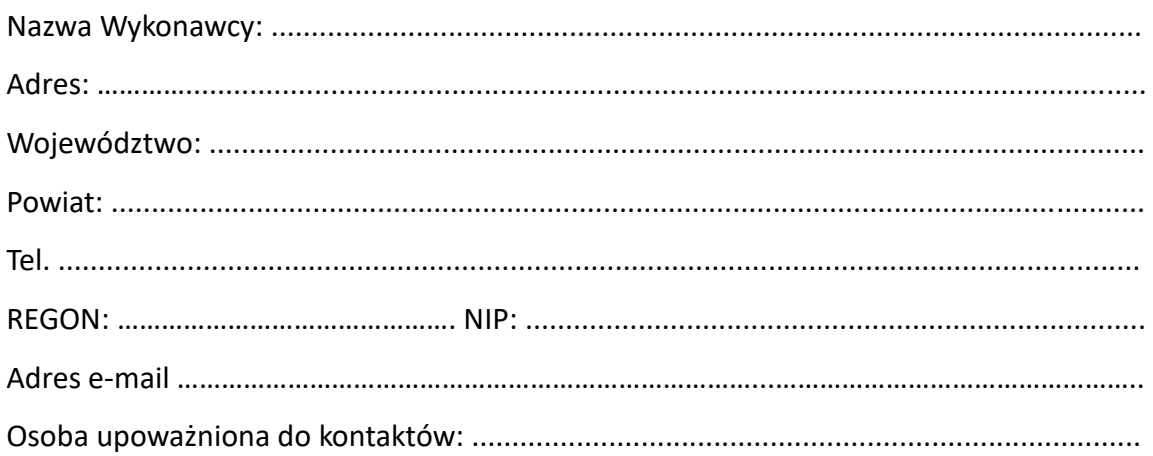

Odpowiadając na ogłoszenie o zamówieniu w postępowaniu prowadzonym w trybie podstawowym na podstawie art. 275 pkt. 1 na zadanie pod nazwą: "Zakup sprzętu **komputerowego, sieciowego i oprogramowania poprawiającego bezpieczeństwo w ramach projektu Cyfrowy Powiat – etap II"**, znak sprawy: **WP.272.7.2023** przedkładam(-y) niniejszą ofertę oświadczając, że akceptujemy w całości wszystkie warunki zawarte w specyfikacji warunków zamówienia (SWZ).

Niniejszą ofertę przedkładam (-y) na:

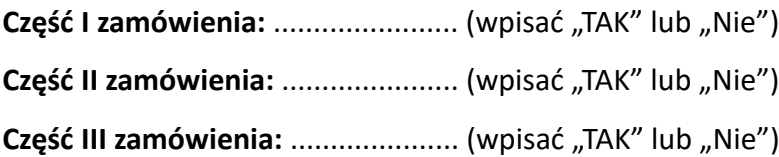

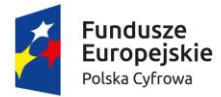

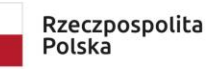

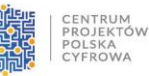

Unia Europejska Europeiski Fundusz Rozwoju Regionalnego

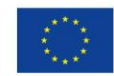

Sfinansowano w ramach reakcji Unii na pandemię COVID-19

**1. Oferuję/my wykonanie przedmiotu zamówienia zgodnie z opisem zawartym w SWZ oraz z wypełnionym załącznikiem do Formularza ofertowego w odniesieniu do części I zamówienia za wynagrodzenie ryczałtowe w kwocie brutto: ………….. zł**, które zostało obliczone zgodnie ze wskazaną poniżej tabelą nr 1.

Tabela 1

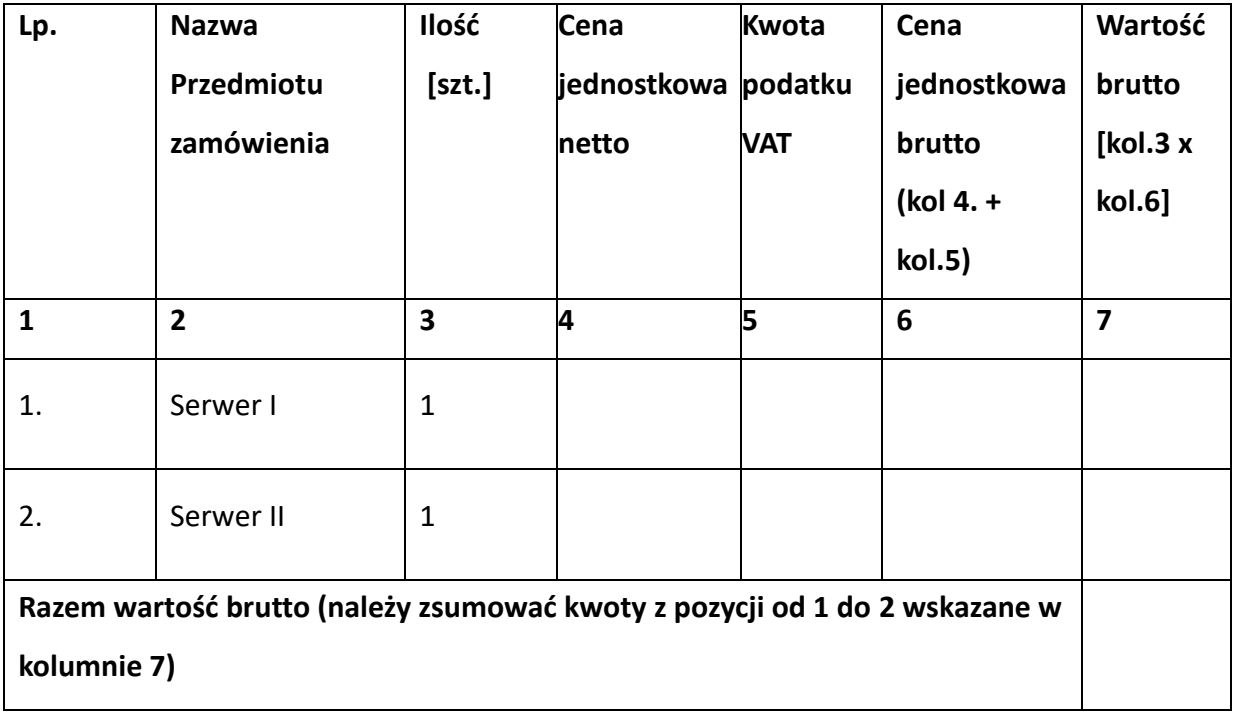

**Uwaga:**

**Do oferty należy dołączyć informację o parametrach oferowanego przedmiotu zamówienia (zgodnie z załącznikiem 1a do SWZ).**

Wyliczoną zgodnie z wymogami tabeli nr 1 kwotę w pozycji "Razem wartość brutto" należy **przenieść do pkt 1.**

**2. Oferuję/my wykonanie przedmiotu zamówienia zgodnie z opisem zawartym w SWZ oraz z wypełnionym załącznikiem do Formularza ofertowego w odniesieniu do części II zamówienia** za wynagrodzenie ryczałtowe w kwocie brutto: .............. zł, które zostało obliczone zgodnie ze wskazaną poniżej tabelą nr 2.

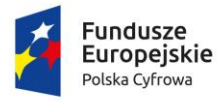

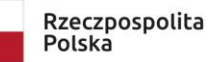

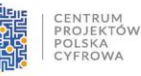

Unia Europejska Europejski Fundusz Rozwoju Regionalnego

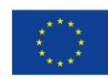

Sfinansowano w ramach reakcji Unii na pandemię COVID-19

### Tabela nr 2

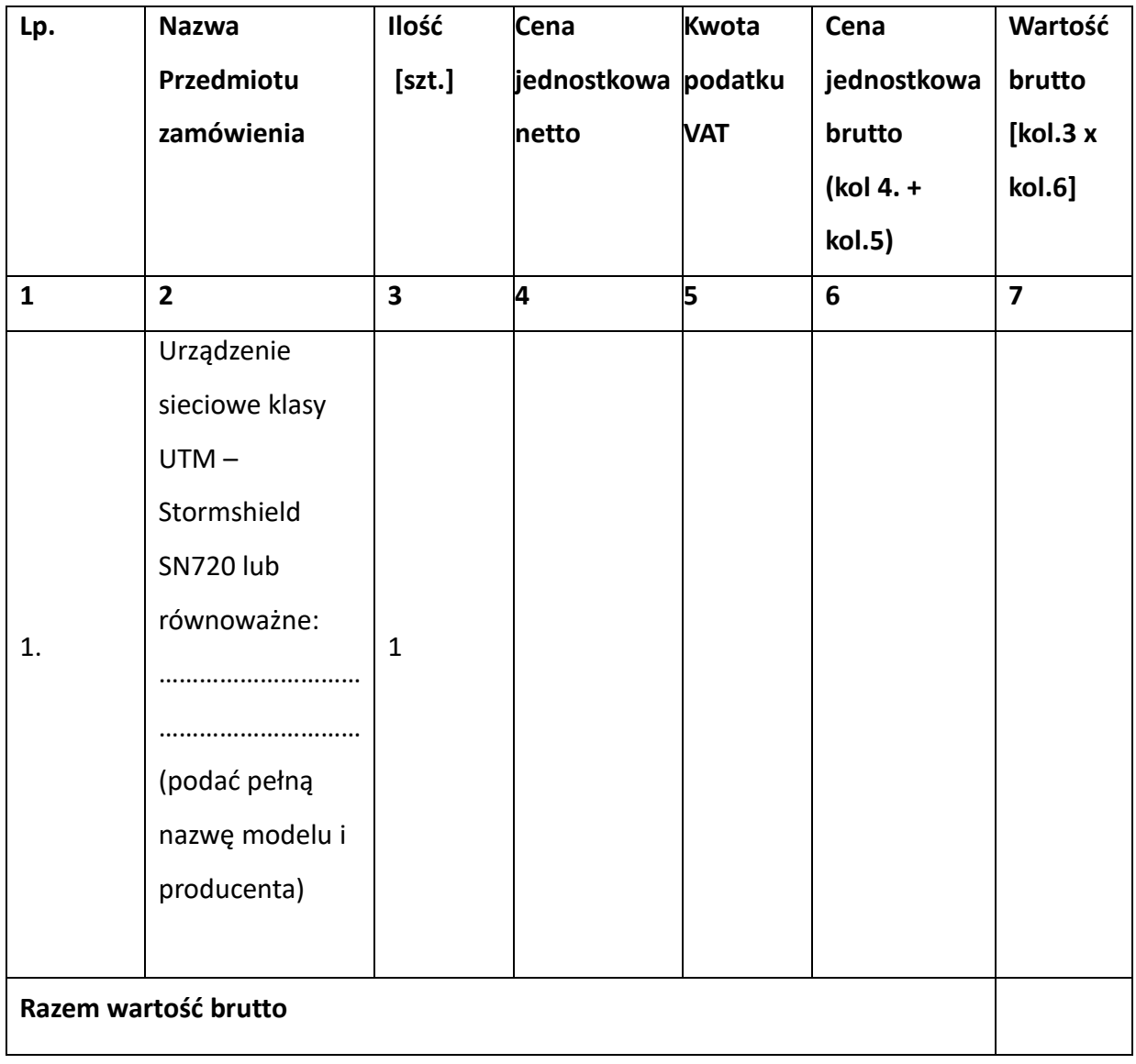

#### **Uwaga:**

**Do oferty należy informację o parametrach oferowanego przedmiotu zamówienia (zgodnie z załącznikiem 1b do SWZ).**

Wyliczoną zgodnie z wymogami tabeli nr 2 kwotę w pozycji "Razem wartość brutto" należy **przenieść do pkt 2.**

**3. Oferuję/my wykonanie przedmiotu zamówienia zgodnie z opisem zawartym w SWZ oraz z wypełnionym załącznikiem do Formularza ofertowego w odniesieniu do części III zamówienia za wynagrodzenie ryczałtowe w kwocie brutto: ………….. zł,** które zostało obliczone zgodnie ze wskazaną poniżej tabelą nr 3.

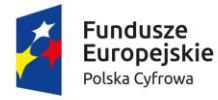

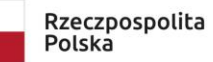

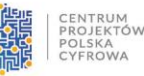

Unia Europejska Europeiski Fundusz Rozwoju Regionalnego

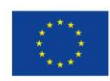

Sfinansowano w ramach reakcji Unii na pandemię COVID-19

#### Tabela nr 3

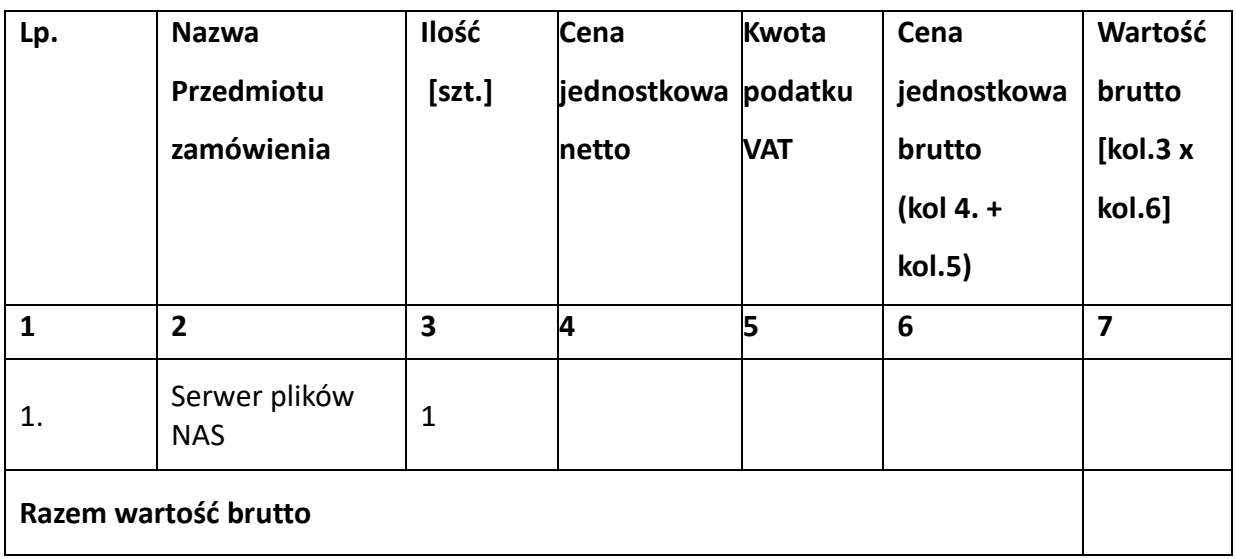

**Uwaga:**

**Do oferty należy dołączyć informację o parametrach oferowanego przedmiotu zamówienia (zgodnie z załącznikiem 1c do SWZ).**

Wyliczoną zgodnie z wymogami tabeli nr 3 kwotę w pozycji "Razem wartość brutto" należy **przenieść do pkt 3.**

**4. WARUNKI PŁATNOŚCI** - zgodnie z projektem umowy, który Wykonawca akceptuje.

**5. TERMIN WYKONANIA ZAMÓWIENIA** - zgodnie z projektem umowy, który Wykonawca akceptuje.

**6.** Oświadczam/my, że do wykonania przedmiotu zamówienia (część II) zastosujemy rozwiązania równoważne w stosunku do opisywanych w opisie przedmiotu zamówienia

 $\Box$ Tak  $\Box$  Nie (zaznaczyć właściwe)

(w przypadku udzielenia odpowiedzi TAK tj. zastosowania w ofercie rozwiązań równoważnych do oferty należy załączyć dowody równoważności, o których mowa w Rozdziale 3 SWZ). Jeżeli Wykonawca nie zaznaczy żadnej z opcji (TAK/NIE), Zamawiający przyjmie, iż na etapie realizacji zamówienia Wykonawca zastosuje rozwiązania wskazane przez Zamawiającego w opisie przedmiotu zamówienia.

**7.** Oświadczamy, że zapoznaliśmy się ze Specyfikacją Warunków Zamówienia wraz z załączonymi do niej dokumentami oraz zdobyliśmy wszelkie konieczne informacje potrzebne do właściwego przygotowania oferty, uwzględniliśmy wszystkie warunki tam zawarte oraz inne

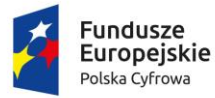

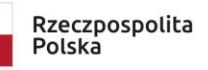

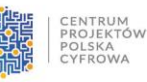

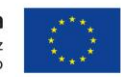

Sfinansowano w ramach reakcji Unii na pandemię COVID-19

koszty niezbędne do poniesienia dla prawidłowego wykonania zamówienia.

Przyjmujemy przekazane dokumenty bez zastrzeżeń i zobowiązujemy się do wykonania całości przedmiotu zamówienia zgodnie z warunkami w nich zawartymi.

**8.** Oświadczamy, że uważamy się za związanych niniejszą ofertą na czas wskazany w Specyfikacji Warunków Zamówienia.

**9.** Oświadczamy, że projekt umowy (**załącznik nr 4 do SWZ**) został przez nas zaakceptowany i zobowiązujemy się w przypadku wyboru naszej oferty do zawarcia umowy na wymienionych w niej warunkach w miejscu i terminie wyznaczonym przez Zamawiającego.

**10.** Informujemy, że wybór naszej oferty **NIE BĘDZIE** prowadzić do powstania u Zamawiającego obowiązku podatkowego na podstawie ustawy z dnia 11 marca 2004 r. o podatku od towarów i usług (Dz. U. 2022 r. poz. 931 ze zm.).

### **UWAGA:**

Jeżeli wybór oferty będzie prowadzić na podstawie ustawy z dnia 11 marca 2004 r. o podatku od towarów i usług do powstania u Zamawiającego obowiązku podatkowego należy wskazać:

- 1) nazwę (rodzaj) towaru lub usługi, których dostawa lub świadczenie będą prowadziły do powstania obowiązku podatkowego ………………….;
- 2) wartość towaru lub usługi objętego obowiązkiem podatkowym Zamawiającego, bez kwoty podatku …………………….;
- 3) stawkę podatku od towarów i usług, która zgodnie z wiedzą Wykonawcy, będzie miała zastosowanie ………..….

# **11. Oświadczenie w zakresie wypełniania obowiązku informacyjnego**

Oświadczam, że wypełniłem obowiązki informacyjne przewidziane w art. 13 lub art. 14 rozporządzenia Parlamentu Europejskiego i Rady (UE) 2016/679 z dnia 27 kwietnia 2016 r. w sprawie ochrony osób fizycznych w związku z przetwarzaniem danych osobowych i w sprawie swobodnego przepływu takich danych oraz uchylenia dyrektywy 95/46/WE (ogólne rozporządzenie o ochronie danych, Dz. Urz. UE L 119 z 04.05.2016, str. 1) zwanym dalej RODO **wobec osób fizycznych,** od których dane osobowe bezpośrednio lub pośrednio pozyskałem w celu ubiegania się o udzielenie zamówienia publicznego w niniejszym postępowaniu. **Uwaga:** W przypadku, gdy wykonawca nie przekazuje danych osobowych innych niż bezpośrednio jego dotyczących lub zachodzi wyłączenie stosowania obowiązku informacyjnego, stosownie do art. 13 ust. 4 lub art. 14 ust. 5 RODO treści oświadczenia

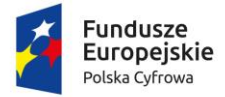

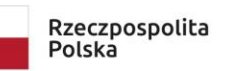

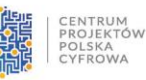

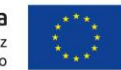

Sfinansowano w ramach reakcji Unii na pandemię COVID-19

Wykonawca nie składa (wówczas Wykonawca dokona wykreślenia treści oświadczenia w

Formularzu ofertowym).

**12.** Następujące części zamówienia powierzymy podwykonawcom (jeżeli dotyczy).

# **Część I zamówienia**

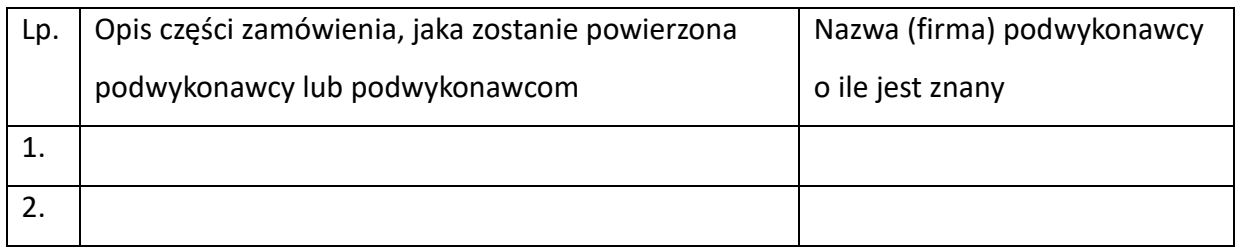

# **Część II zamówienia**

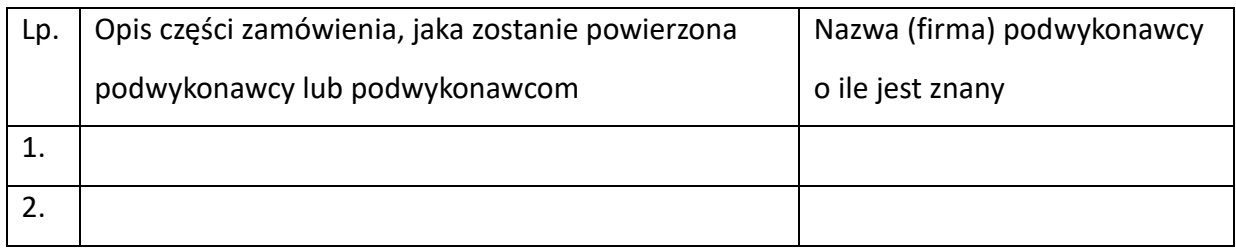

# **Część III zamówienia**

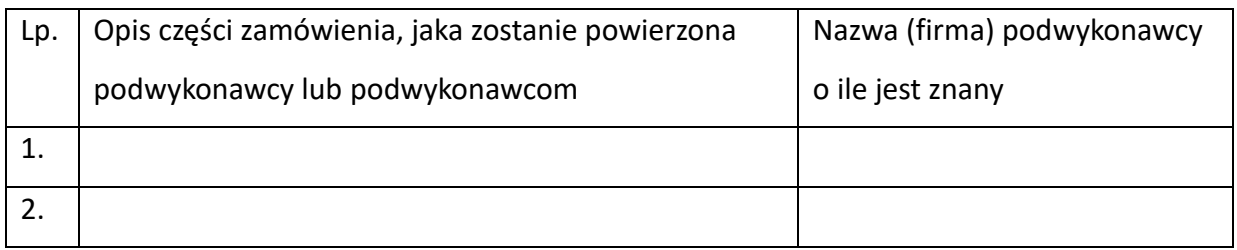

W przypadku, kiedy Wykonawca nie dokona opisu powierzonej części zamówienia, którą zamierza powierzyć podwykonawcom, Zamawiający przyjmie, że Wykonawca zrealizuje zamówienie samodzielnie.

**13.** Oświadczam/my, iż dołączona do oferty w odrębnym pliku cześć oferty stanowi tajemnicę przedsiębiorstwa w rozumieniu art. 11 ustawy z dnia 16 kwietnia 1993 r. o zwalczaniu nieuczciwej konkurencji (tj. Dz. U. z 2022 r. poz. 1233 ze zm.). Zastrzegam/my, że informacje te nie mogą być udostępniane oraz wykazuję, iż zastrzeżone informacje stanowią tajemnicę przedsiębiorstwa (uzasadnienie należy złożyć wraz z ofertą).

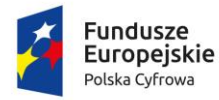

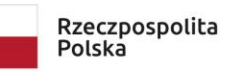

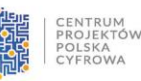

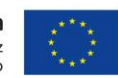

Sfinansowano w ramach reakcji Unii na pandemię COVID-19

#### **UWAGA:**

W przypadku, gdy wykonawca nie zastrzega części oferty jako tajemnicy przedsiębiorstwa i w związku z tym nie załącza dodatkowego pliku – oświadczenia nie składa, (wówczas Wykonawca może dokonać wykreślenia treści oświadczenia wskazanego w pkt 13 w

Formularzu ofertowym).

**14.** Pełnomocnik w przypadku składania oferty wspólnej (jeżeli dotyczy):

Nazwisko, imię ................................................................................................................. Stanowisko ......................................................................................................................

Telefon ...................................................... e-mail……………..…………………………………………

- **15**. Oświadczamy, iż Wykonawca jest:
	- $\square$  mikro przedsiębiorcą
	- $\Box$  małym przedsiębiorcą
	- średnim przedsiębiorcą
	- $\Box$  dużym przedsiębiorcą
	- $\square$  prowadzę jednoosobową działalność
	- $\Box$  jestem osoba fizyczną nieprowadzącą działalności gospodarczej
	- inny rodzaj działalności…………………………

\*(zaznaczyć właściwe)

(W przypadku Wykonawców składających ofertę wspólną należy wypełnić dla każdego Podmiotu poprzez wpisanie nazwy konsorcjanta przy właściwym określeniu).

**16.**Dane umożliwiające dostęp do dokumentów potwierdzających umocowanie do reprezentowania wykonawcy, wykonawców wspólnie ubiegających się o udzielenie zamówienia, podmiotów udostępniających zasoby, jeżeli wykonawca z nich korzysta (takie jak np. odpis lub informacja z Krajowego Rejestru Sądowego, Centralnej Ewidencji i Informacji o Działalności Gospodarczej lub innego właściwego rejestru):

- <https://ekrs.ms.gov.pl/web/wyszukiwarka-krs/strona-glowna/>
- <https://prod.ceidg.gov.pl/CEIDG/CEIDG.Public.UI/Search.aspx>
- inny rejestr …………………………………………………………………………………..…………………………………

\*(zaznaczyć właściwe)

**(w przypadku niepodania tych danych, wykonawca dołącza w/w dokumenty do oferty).**

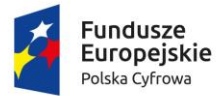

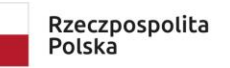

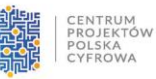

**Unia Europejska**<br>Europejski Fundusz<br>Rozwoju Regionalnego

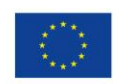

Sfinansowano w ramach reakcji Unii na pandemię COVID-19

### **17.** Niniejsza oferta zawiera następujące dokumenty i załączniki:

- 1. ………………………………………………………………………………….
- 2. ………………………………………………………………………………….
- 3. ………………………………………………………………………………….